## Sommario

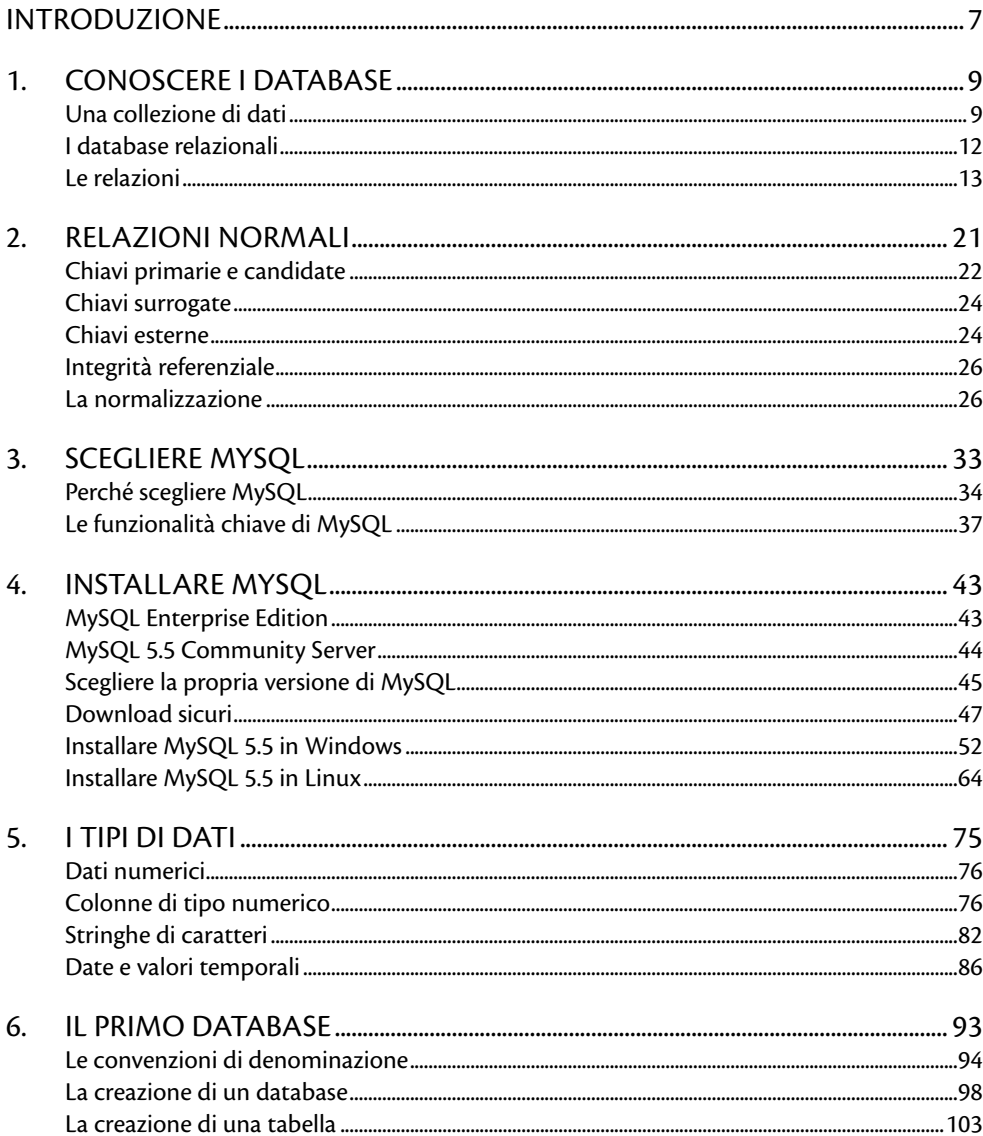

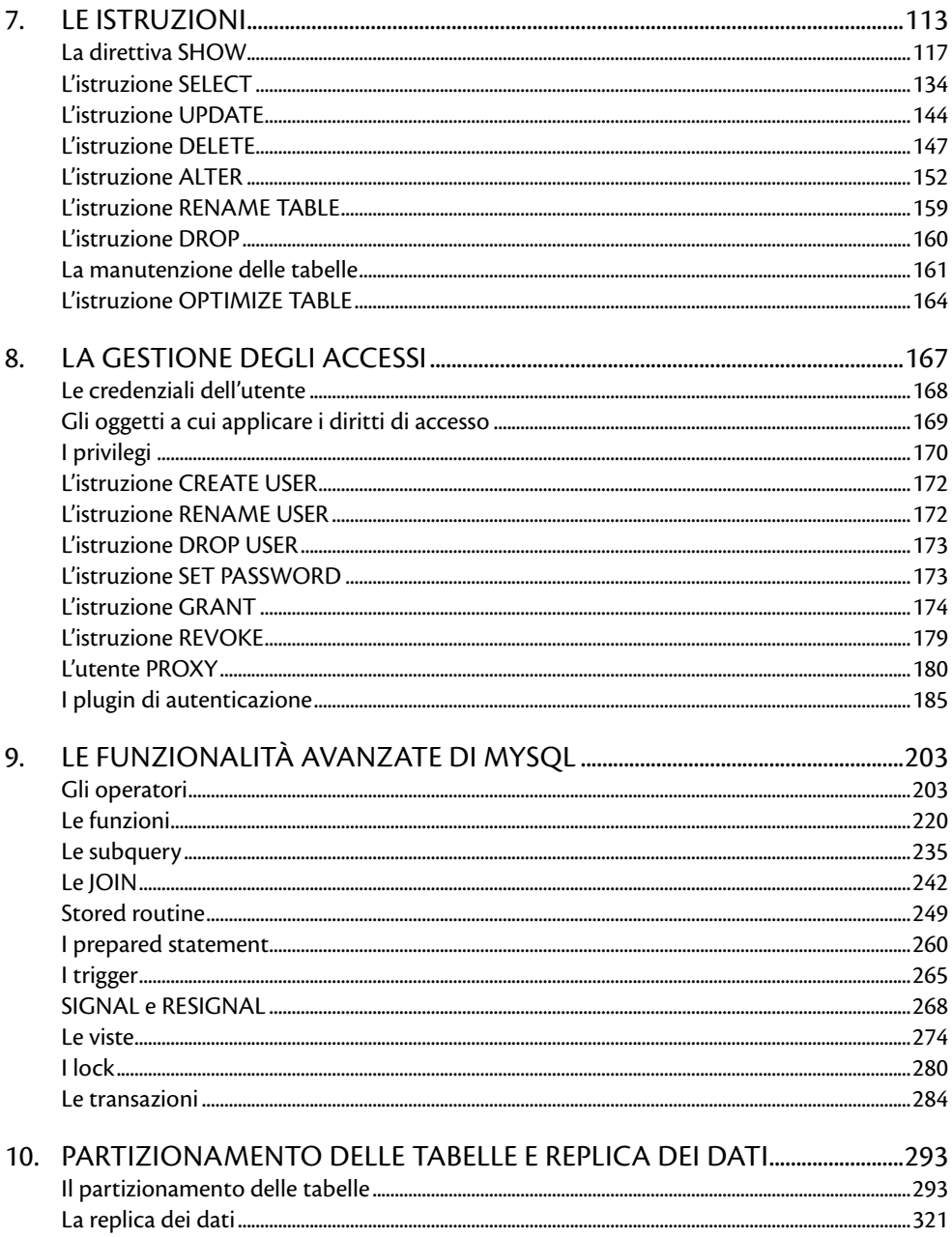

## **Introduzione**

Scegliere MySQL significa affidarsi a uno strumento che ha contribuito allo sviluppo e alla diffusione di Internet fin dal momento in cui i siti, da statici, hanno iniziato a diventare dinamici e a offrire sempre nuovi servizi ai visitatori. Un po' per la sua semplicità di installazione, gestione e utilizzo, un po' per la possibilità di adoperarlo gratuitamente, MySQL è stato adottato da un numero sempre maggiore di utilizzatori che, a loro volta, hanno contribuito nel tempo a migliorarne le prestazioni, la solidità, le funzionalità. Ed è proprio questa una delle caratteristiche più interessanti di questo database server, ovvero il suo continuo miglioramento, lo sviluppo portato avanti nel tempo, la crescente offerta di funzionalità sempre più avanzate, che lo portano sulla soglia di strumenti ben più blasonati quali Oracle.

Non è un caso che MySQL sia prima passato sotto l'ala di Sun e, in seguito all'acquisizione di quest'ultima da parte di Oracle, sia andato a incasellarsi in uno stack applicativo che vede l'offerta di un sistema operativo basato su Linux, di un database di fascia media come MySQL e di uno strumento enterprise quale Oracle Database. Insomma, le successive acquisizioni non solo non hanno portato a uno stallo nello sviluppo di questo strumento così ampiamente diffuso, ma al contrario hanno aperto nuovi e interessanti scenari evolutivi nel solco di una prospettiva aziendale, come quella di Oracle, di lunga tradizione e di provata professionalità.

Scegliere MySQL significa, soprattutto, avvicinarsi ai database relazionali, imparare a gestire le informazioni, a normalizzare le relazioni tra di essi, a capire come interrogare i dati per ottenere le risposte cercate. Come fare tutto questo? Come avvicinarsi ai database senza avere una conoscenza approfondita in campi quali la matematica e la geometria? Come installare MySQL, metterlo in sicurezza, creare database, tabelle, chiavi, indici e query? Troverete tutto questo e molto altro ancora nelle pagine seguenti. Il lettore viene preso per mano e condotto attraverso una serie di esempi, dalle nozioni di base fino ad argomenti avanzati, dalla creazione di una piccola rubrica fino al partizionamento delle tabelle, alla replica dei dati su più server, alle join, ai trigger,

alle stored procedure, alle viste, alle transazioni. Questo, comunque, non significa che tutto lo scibile su questo database server sia compreso nelle pagine a seguire: non bastano per parlare di tutto, anche se arrivano a trattare le funzioni più recenti disponibili a partire dalla versione 5.5 del software. Queste pagine sono un trampolino di lancio o, meglio, una solida base dalla quale intraprendere un viaggio in piena autonomia tra le molteplici possibilità offerte da MySQL. Questo volume è pensato come una guida di riferimento, un manuale da tenere sulla scrivania, a portata di mano, anche dopo che lo si è letto più volte. Un prontuario veloce nel quale ritrovare la spiegazione di un qualche comando, di un'istruzione, di una formulazione teorica che, nel tempo, può sempre essere utile ripassare, rivedere, provare a implementare. Dalle pagine di questo libro il percorso del lettore potrà proseguire arricchendosi di quelle nuove idee, conoscenze e opportunità che la costante evoluzione di MySQL ha garantito nel tempo all'ampia schiera dei suoi utilizzatori.

## **Booksite**

Tutti gli script presenti nel libro sono disponibili al seguente indirizzo: www.zarrelli.org